# Lecture 25: Coroutines

Marvin Zhang 08/03/2016

# [Announcements](http://cs61a.org/)

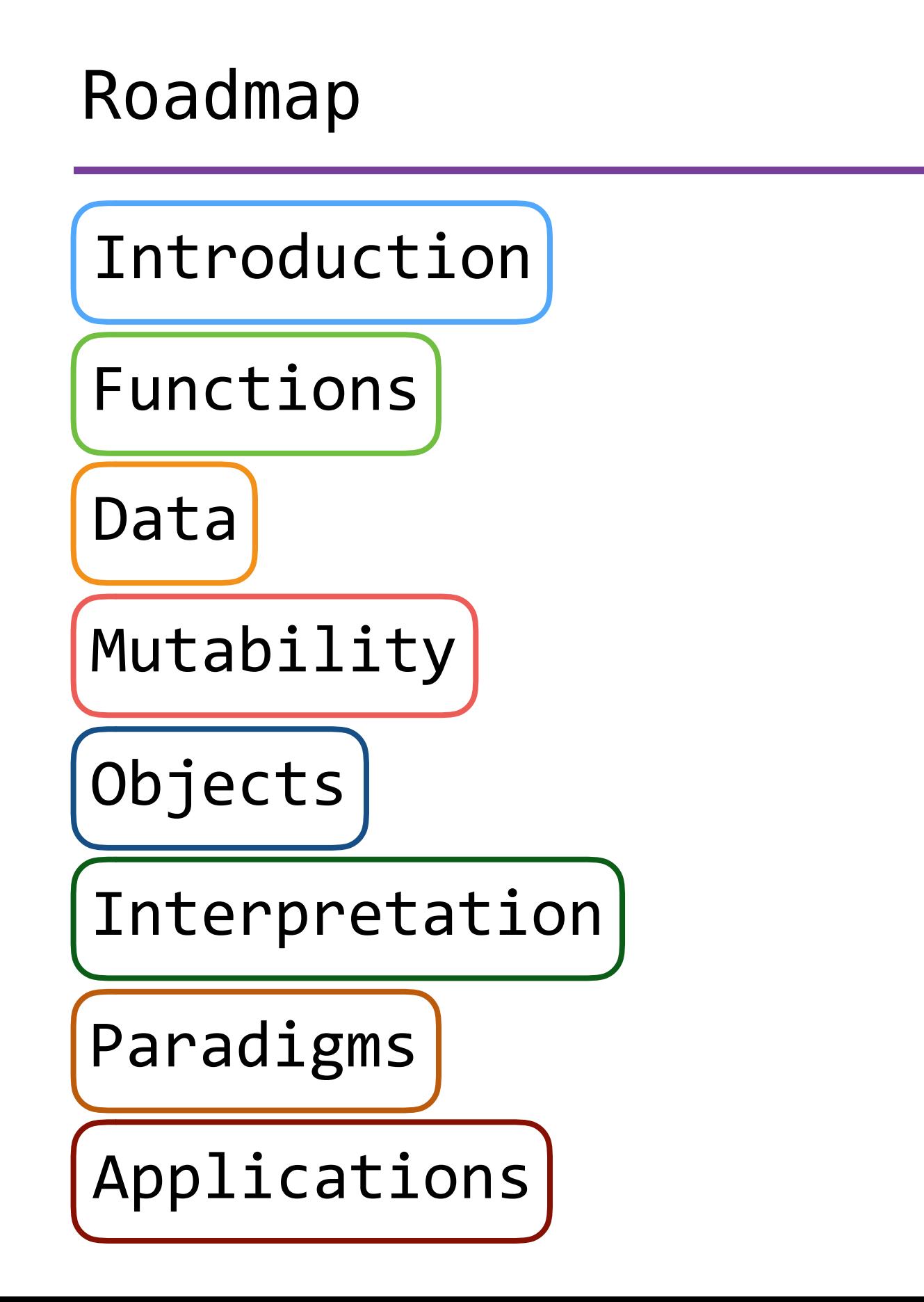

# Roadmap

Introduction

Functions

Data

Mutability

Objects

Interpretation

Paradigms

Applications

• This week (Paradigms), the goals are:

# Roadmap

Introduction

Functions

Data

Mutability

Objects

Interpretation

Paradigms

Applications

- This week (Paradigms), the goals are:
	- To study examples of paradigms that are very different from what we have seen so far

# Roadmap

Introduction

Functions

Data

Mutability

Objects

Interpretation

Paradigms

Applications

- This week (Paradigms), the goals are:
	- To study examples of paradigms that are very different from what we have seen so far
	- To expand our definition of what counts as programming

• Almost all programs we have seen so far involve the program running in isolation until completion

- Almost all programs we have seen so far involve the program running in isolation until completion
- But many practical applications involve *communication* between different programs or with a user
- Almost all programs we have seen so far involve the program running in isolation until completion
- But many practical applications involve *communication* between different programs or with a user
	- For example, many web applications have to wait for user input, such as mouse clicks or text input
- Almost all programs we have seen so far involve the program running in isolation until completion
- But many practical applications involve *communication* between different programs or with a user
	- For example, many web applications have to wait for user input, such as mouse clicks or text input
	- We have seen one example of this: interactive interpreters wait for the user to type in code before it can execute that code and produce a result
- Almost all programs we have seen so far involve the program running in isolation until completion
- But many practical applications involve *communication* between different programs or with a user
	- For example, many web applications have to wait for user input, such as mouse clicks or text input
	- We have seen one example of this: interactive interpreters wait for the user to type in code before it can execute that code and produce a result
- This style of programming is called *event-driven*, because different *events*, such as user input, trigger different parts of our program to execute

## Generators and Generator Functions

Revisiting lazy evaluation

• A generator function is a function that yields values instead of returning them

- A generator function is a function that yields values instead of returning them
- A normal function returns once, a generator function can yield multiple times
- A generator function is a function that yields values instead of returning them
- A normal function returns once, a generator function can yield multiple times
- When a generator function is called, it returns a generator that iterates over **yield** statements
- A generator function is a function that yields values instead of returning them
- A normal function returns once, a generator function can yield multiple times
- When a generator function is called, it returns a generator that iterates over **yield** statements

```
def range_gen(start, end):
    while start < end:
         yield start
        start += 1
```
- A generator function is a function that yields values instead of returning them
- A normal function returns once, a generator function can yield multiple times
- When a generator function is called, it returns a generator that iterates over **yield** statements

```
def range_gen(start, end):
>>> for i in range_gen(0, 5): while start < end:
        yield start
       start += 1
```
- A generator function is a function that yields values instead of returning them
- A normal function returns once, a generator function can yield multiple times
- When a generator function is called, it returns a generator that iterates over **yield** statements

```
def range_gen(start, end):
    while start < end:
        yield start
       start += 1>> for i in range gen(0, 5):
                             ... print(i)
                             ...
```
- A generator function is a function that yields values instead of returning them
- A normal function returns once, a generator function can yield multiple times
- When a generator function is called, it returns a generator that iterates over **yield** statements

```
def range_gen(start, end):
    while start < end:
        yield start
       start += 1>> for i in range gen(0, 5):
                             ... print(i)
                             ... 
                             0
```
- A generator function is a function that yields values instead of returning them
- A normal function returns once, a generator function can yield multiple times
- When a generator function is called, it returns a generator that iterates over **yield** statements

```
def range_gen(start, end):
    while start < end:
         yield start
        start += 1>> for i in range gen(0, 5):
                              ... print(i)
                              ... 
                              \Omega1
```
- A generator function is a function that yields values instead of returning them
- A normal function returns once, a generator function can yield multiple times
- When a generator function is called, it returns a generator that iterates over **yield** statements

```
def range_gen(start, end):
     while start < end:
         yield start
        start += 1>> for i in range gen(0, 5):
                                ... print(i)
                                ... 
                                \overline{0}1
                                2
```
- A generator function is a function that yields values instead of returning them
- A normal function returns once, a generator function can yield multiple times
- When a generator function is called, it returns a generator that iterates over **yield** statements

```
def range_gen(start, end):
     while start < end:
         yield start
        start += 1>> for i in range gen(0, 5):
                                ... print(i)
                                ... 
                                \overline{0}1
                                2
                                3
```
- A generator function is a function that yields values instead of returning them
- A normal function returns once, a generator function can yield multiple times
- When a generator function is called, it returns a generator that iterates over **yield** statements

```
def range_gen(start, end):
     while start < end:
         yield start
        start += 1>> for i in range gen(0, 5):
                                ... print(i)
                                ... 
                                \overline{0}1
                                2
                                3
                                4
```
• A generator is an iterator, created by a generator function

- A generator is an iterator, created by a generator function
- Generators act as *implicit*, or *lazy*, sequences

- A generator is an iterator, created by a generator function
- Generators act as *implicit*, or *lazy*, sequences
	- Values are not computed when the sequence is created, but when they are asked for

- A generator is an iterator, created by a generator function
- Generators act as *implicit*, or *lazy*, sequences
	- Values are not computed when the sequence is created, but when they are asked for
	- This is the same as built-in Python range objects, Python iterators, and Scheme streams

- A generator is an iterator, created by a generator function
- Generators act as *implicit*, or *lazy*, sequences
	- Values are not computed when the sequence is created, but when they are asked for
	- This is the same as built-in Python range objects, Python iterators, and Scheme streams
	- We can use implicit sequences to create infinite sequences!
- A generator is an iterator, created by a generator function
- Generators act as *implicit*, or *lazy*, sequences
	- Values are not computed when the sequence is created, but when they are asked for
	- This is the same as built-in Python range objects, Python iterators, and Scheme streams
	- We can use implicit sequences to create infinite sequences!
- A generator is an iterator, created by a generator function
- Generators act as *implicit*, or *lazy*, sequences
	- Values are not computed when the sequence is created, but when they are asked for
	- This is the same as built-in Python range objects, Python iterators, and Scheme streams
	- We can use implicit sequences to create infinite sequences!

```
def naturals():
   curr = 0 while True:
        yield curr
       curr += 1\gg n = naturals()
                       >>> n
                       <generator object naturals at ...>
                       >> next(n)
                       \Omega>>> next(n)
                       1
```
#### Generators vs Iterators

• Generator functions are often simpler and more intuitive to write than iterator classes, because:

- Generator functions are often simpler and more intuitive to write than iterator classes, because:
	- We only have to write a function instead of a class
- Generator functions are often simpler and more intuitive to write than iterator classes, because:
	- We only have to write a function instead of a class
	- Yielding pauses execution of the function and automatically saves state for resuming, as opposed to returning

- Generator functions are often simpler and more intuitive to write than iterator classes, because:
	- We only have to write a function instead of a class
	- Yielding pauses execution of the function and automatically saves state for resuming, as opposed to returning
- Recall the iterable interface from lab: iter and next

- Generator functions are often simpler and more intuitive to write than iterator classes, because:
	- We only have to write a function instead of a class
	- Yielding pauses execution of the function and automatically saves state for resuming, as opposed to returning
- Recall the iterable interface from lab: \_iter\_\_ and \_\_next\_\_
	- iter returns an iterator, which has a next method

- Generator functions are often simpler and more intuitive to write than iterator classes, because:
	- We only have to write a function instead of a class
	- Yielding pauses execution of the function and automatically saves state for resuming, as opposed to returning
- Recall the iterable interface from lab: \_iter\_\_ and \_\_next\_\_
	- iter returns an iterator, which has a next method
	- mext returns the next element in our sequence

- Generator functions are often simpler and more intuitive to write than iterator classes, because:
	- We only have to write a function instead of a class
	- Yielding pauses execution of the function and automatically saves state for resuming, as opposed to returning
- Recall the iterable interface from lab: iter\_ and \_next\_
	- iter returns an iterator, which has a next method
	- a next returns the next element in our sequence
- A generator function returns a generator, which is an iterator, and the generator returns the next element by calling \_next\_\_ on it

- Generator functions are often simpler and more intuitive to write than iterator classes, because:
	- We only have to write a function instead of a class
	- Yielding pauses execution of the function and automatically saves state for resuming, as opposed to returning
- Recall the iterable interface from lab: iter and next
	- iter returns an iterator, which has a next method
	- a next returns the next element in our sequence
- A generator function returns a generator, which is an iterator, and the generator returns the next element by calling \_next\_\_ on it
- So, what if we just make our \_\_iter\_\_ method a generator function? This satisfies all our requirements!
- Generator functions are often simpler and more intuitive to write than iterator classes, because:
	- We only have to write a function instead of a class
	- Yielding pauses execution of the function and automatically saves state for resuming, as opposed to returning
- Recall the iterable interface from lab: iter and next
	- iter returns an iterator, which has a next method
	- a next returns the next element in our sequence
- A generator function returns a generator, which is an iterator, and the generator returns the next element by calling \_next\_\_ on it
- So, what if we just make our \_\_iter\_\_ method a generator function? This satisfies all our requirements!

Generalizing generators

• Generator functions can also consume values using the **yield** expression (different from the **yield** statement!)

- Generator functions can also consume values using the **yield** expression (different from the **yield** statement!)
	- Generators that both produce and consume values are called *coroutines*, though they are still generator objects

- Generator functions can also consume values using the **yield** expression (different from the **yield** statement!)
	- Generators that both produce and consume values are called *coroutines*, though they are still generator objects
- We can control coroutines by using the send and close methods

- Generator functions can also consume values using the **yield** expression (different from the **yield** statement!)
	- Generators that both produce and consume values are called *coroutines*, though they are still generator objects
- We can control coroutines by using the send and close methods
	- send, like \_\_next\_\_, resumes the coroutine, but also passes a value to it

- Generator functions can also consume values using the **yield** expression (different from the **yield** statement!)
	- Generators that both produce and consume values are called *coroutines*, though they are still generator objects
- We can control coroutines by using the send and close methods
	- send, like \_\_next\_\_, resumes the coroutine, but also passes a value to it
		- Calling an next is equivalent to calling send with None

- Generator functions can also consume values using the **yield** expression (different from the **yield** statement!)
	- Generators that both produce and consume values are called *coroutines*, though they are still generator objects
- We can control coroutines by using the send and close methods
	- send, like \_\_next\_\_, resumes the coroutine, but also passes a value to it
		- Calling an next is equivalent to calling send with None
	- close stops the coroutine and raises a **GeneratorExit** exception within the coroutine
- Generator functions can also consume values using the **yield** expression (different from the **yield** statement!)
	- Generators that both produce and consume values are called *coroutines*, though they are still generator objects
- We can control coroutines by using the send and close methods
	- send, like \_\_next\_\_, resumes the coroutine, but also passes a value to it
		- Calling an next is equivalent to calling send with None
	- close stops the coroutine and raises a **GeneratorExit** exception within the coroutine

# Sequence Processing

• Implicit sequences are extremely useful in programming applications that deal with continuous streams of data, e.g., news feeds, sensor measurements, or mathematical sequences

- Implicit sequences are extremely useful in programming applications that deal with continuous streams of data, e.g., news feeds, sensor measurements, or mathematical sequences
- When working with data streams, a helpful and efficient technique is to set up a *pipeline* for sequence processing
- Implicit sequences are extremely useful in programming applications that deal with continuous streams of data, e.g., news feeds, sensor measurements, or mathematical sequences
- When working with data streams, a helpful and efficient technique is to set up a *pipeline* for sequence processing
- One way to set up a pipeline is to have each stage of the pipeline be a coroutine!
- Implicit sequences are extremely useful in programming applications that deal with continuous streams of data, e.g., news feeds, sensor measurements, or mathematical sequences
- When working with data streams, a helpful and efficient technique is to set up a *pipeline* for sequence processing
- One way to set up a pipeline is to have each stage of the pipeline be a coroutine!
	- Functions at the beginning of the pipeline, that only send values, are called *producers*
- Implicit sequences are extremely useful in programming applications that deal with continuous streams of data, e.g., news feeds, sensor measurements, or mathematical sequences
- When working with data streams, a helpful and efficient technique is to set up a *pipeline* for sequence processing
- One way to set up a pipeline is to have each stage of the pipeline be a coroutine!
	- Functions at the beginning of the pipeline, that only send values, are called *producers*
	- Coroutines in the middle, that both send and receive values, are called *filters*
- Implicit sequences are extremely useful in programming applications that deal with continuous streams of data, e.g., news feeds, sensor measurements, or mathematical sequences
- When working with data streams, a helpful and efficient technique is to set up a *pipeline* for sequence processing
- One way to set up a pipeline is to have each stage of the pipeline be a coroutine!
	- Functions at the beginning of the pipeline, that only send values, are called *producers*
	- Coroutines in the middle, that both send and receive values, are called *filters*
	- Coroutines at the end of the pipeline, that only receive values, are called *consumers*
- Implicit sequences are extremely useful in programming applications that deal with continuous streams of data, e.g., news feeds, sensor measurements, or mathematical sequences
- When working with data streams, a helpful and efficient technique is to set up a *pipeline* for sequence processing
- One way to set up a pipeline is to have each stage of the pipeline be a coroutine!
	- Functions at the beginning of the pipeline, that only send values, are called *producers*
	- Coroutines in the middle, that both send and receive values, are called *filters*
	- Coroutines at the end of the pipeline, that only receive values, are called *consumers*
- The data coming through the stream is sent through this pipeline to produce the final result
- Implicit sequences are extremely useful in programming applications that deal with continuous streams of data, e.g., news feeds, sensor measurements, or mathematical sequences
- When working with data streams, a helpful and efficient technique is to set up a *pipeline* for sequence processing
- One way to set up a pipeline is to have each stage of the pipeline be a coroutine!
	- Functions at the beginning of the pipeline, that only send values, are called *producers*
	- Coroutines in the middle, that both send and receive values, are called *filters*
	- Coroutines at the end of the pipeline, that only receive values, are called *consumers*
- The data coming through the stream is sent through this pipeline to produce the final result

# Sequence Processing

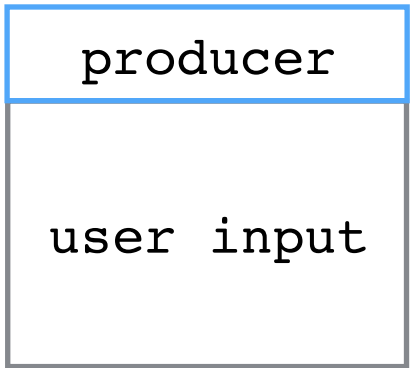

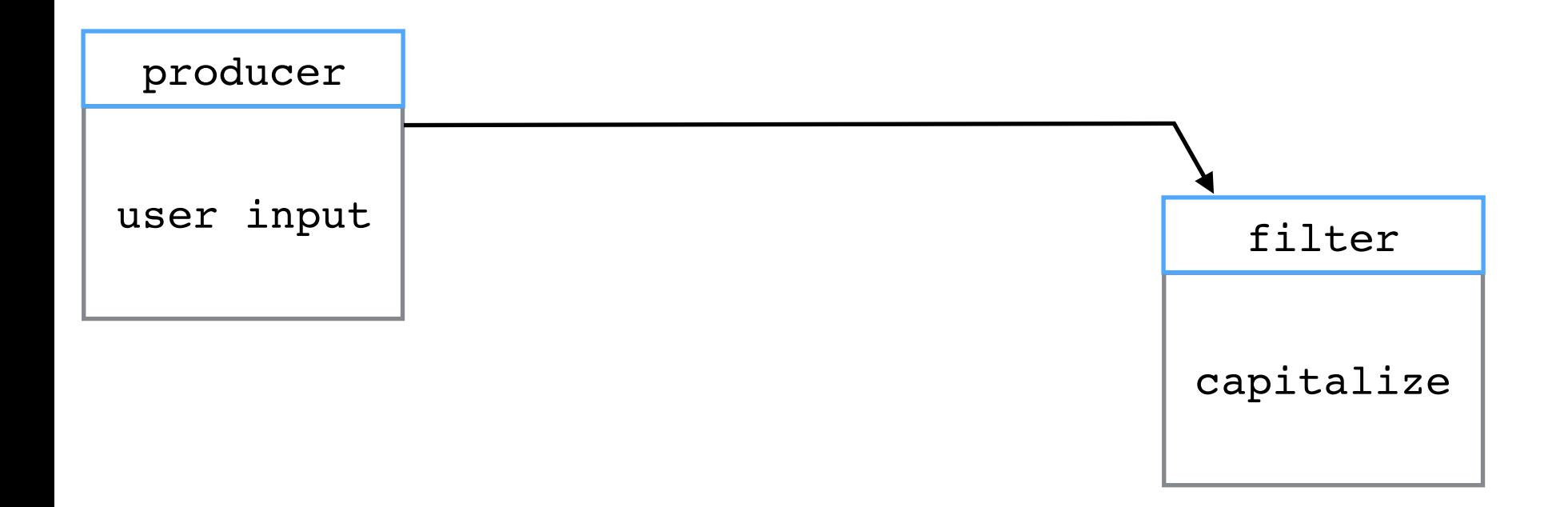

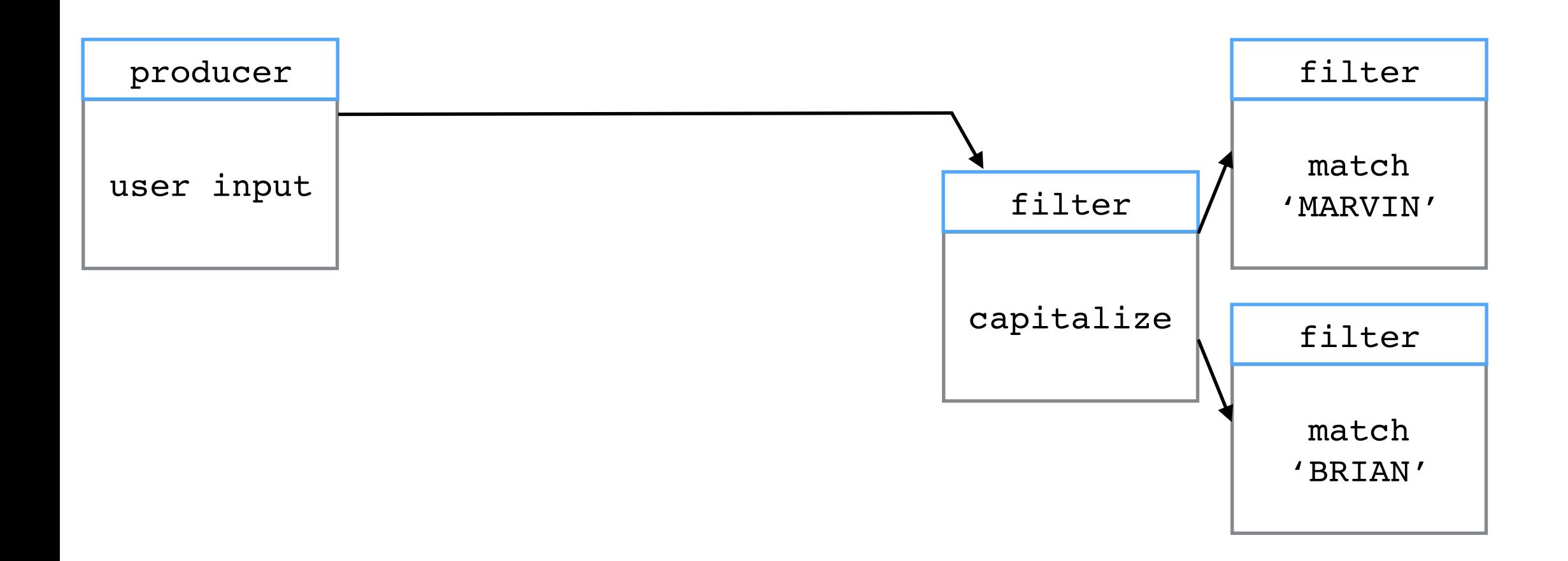

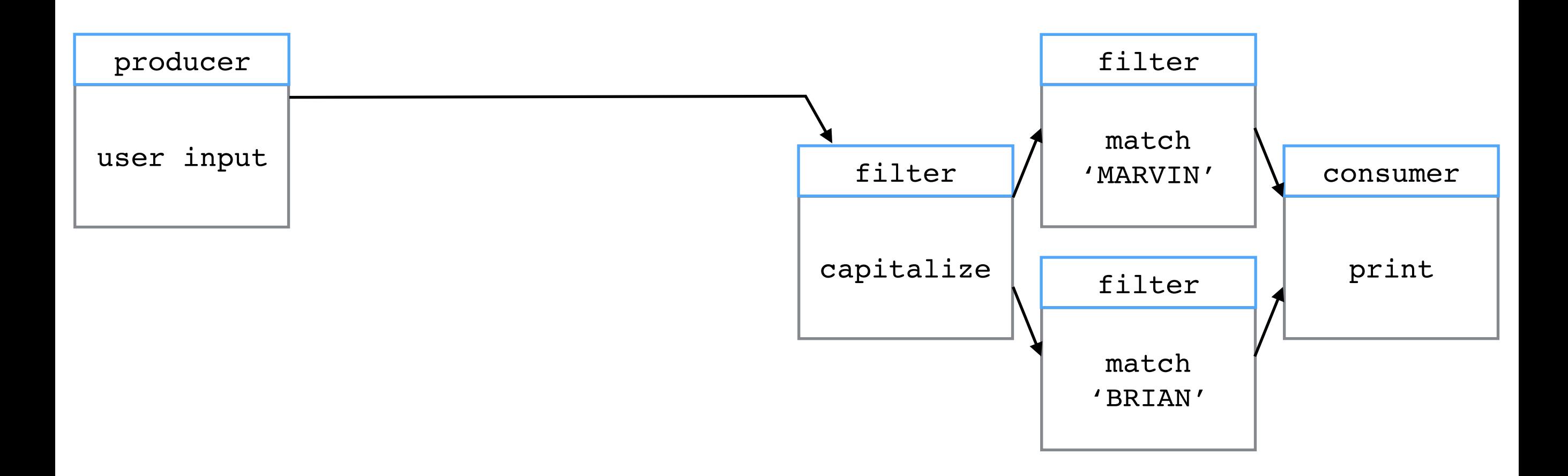

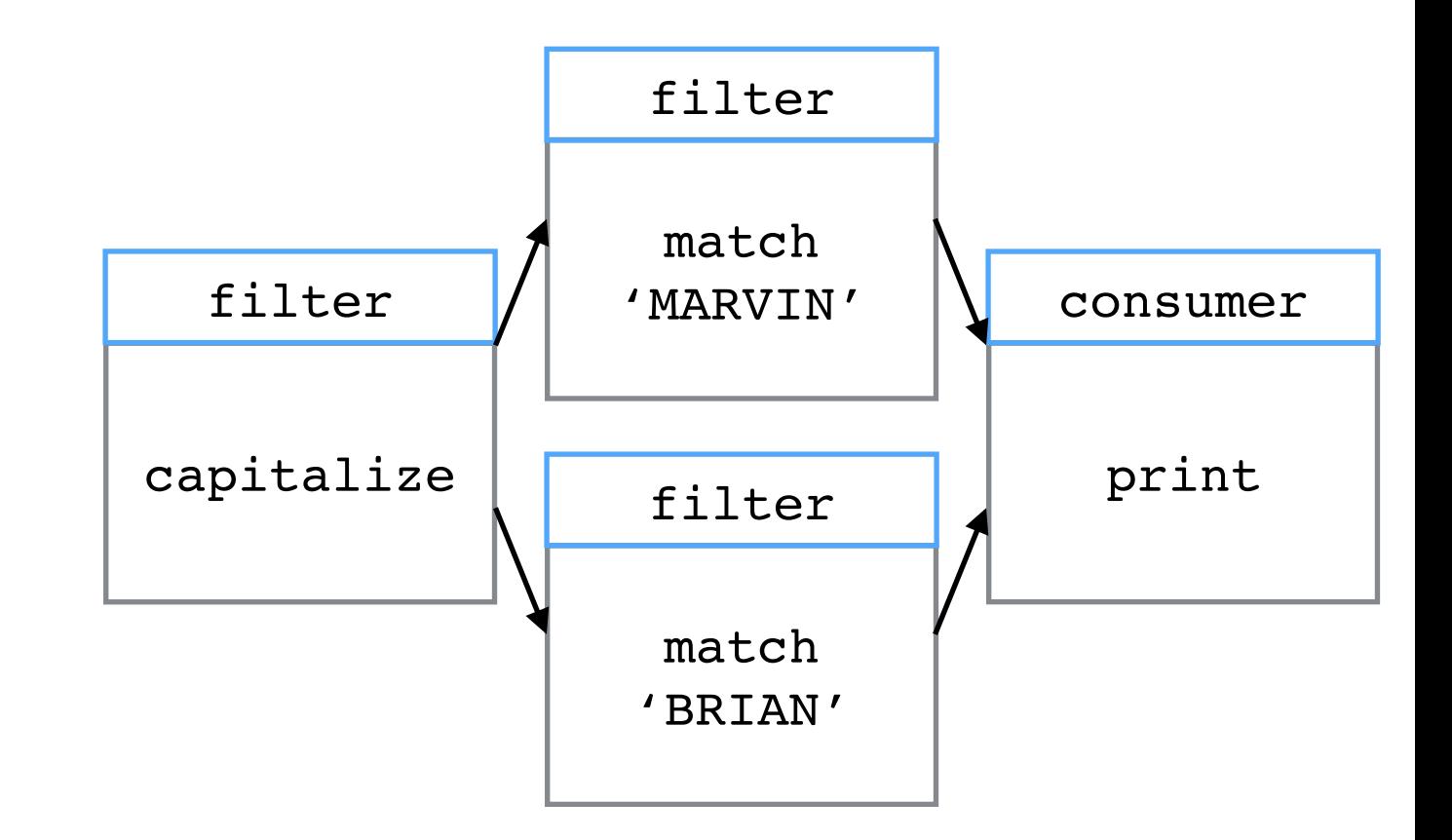

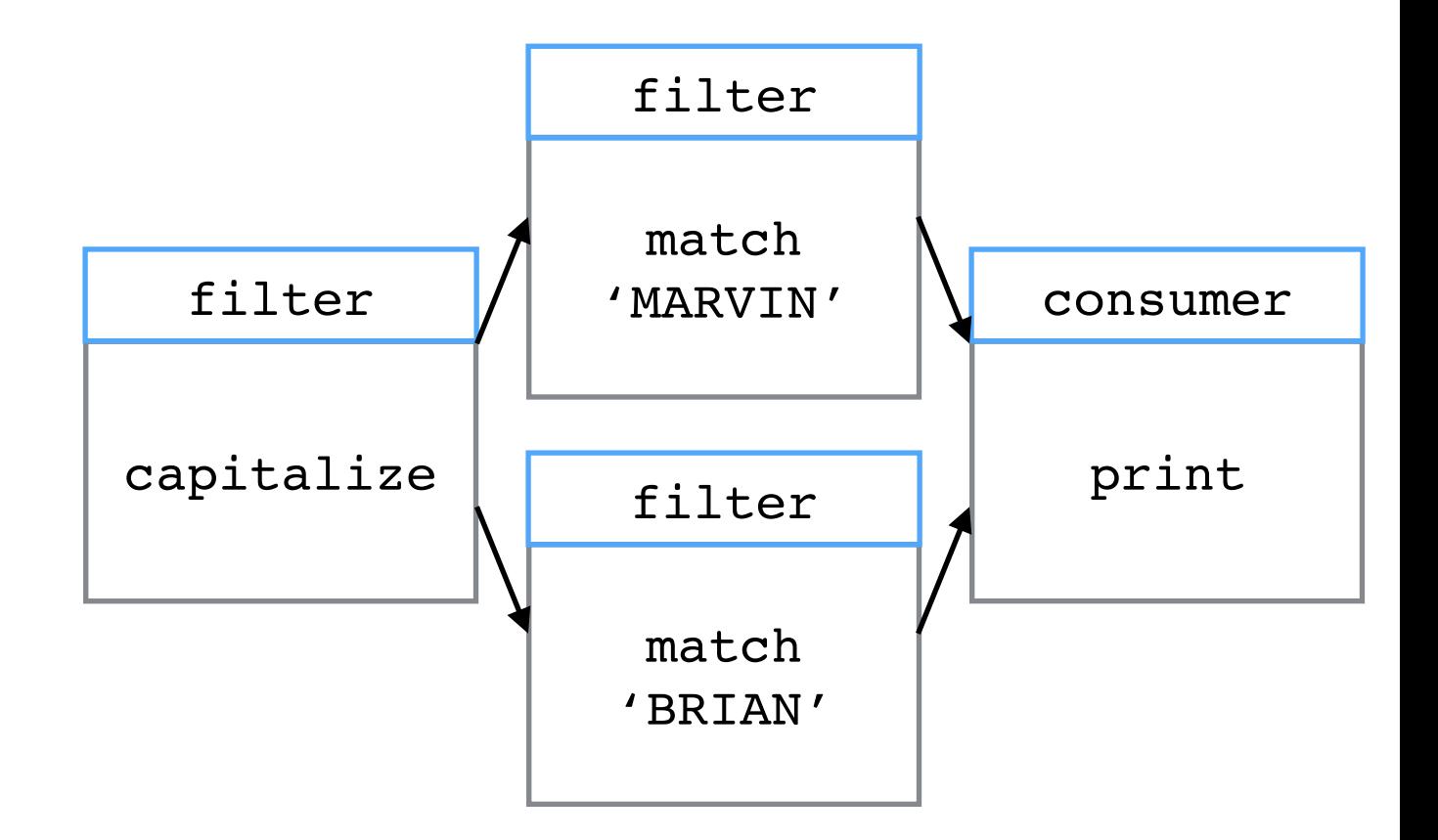

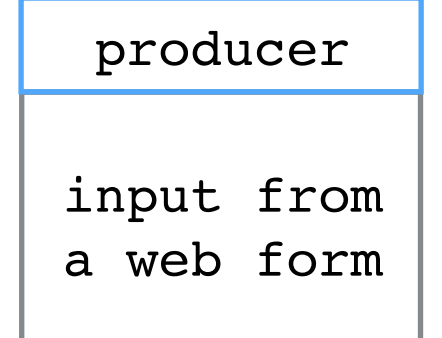

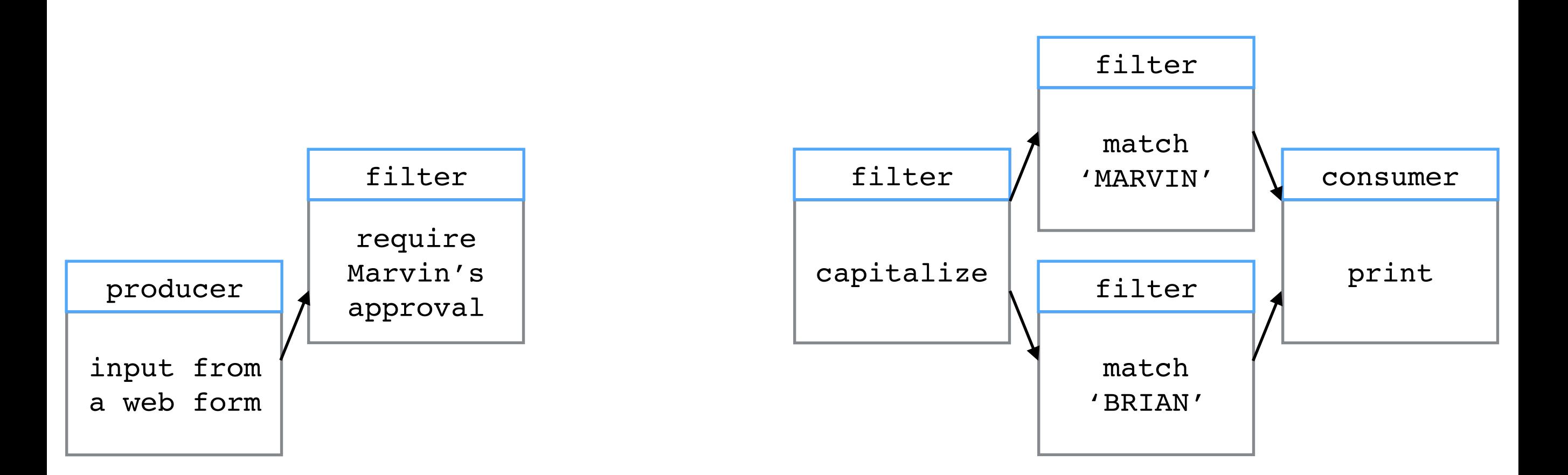

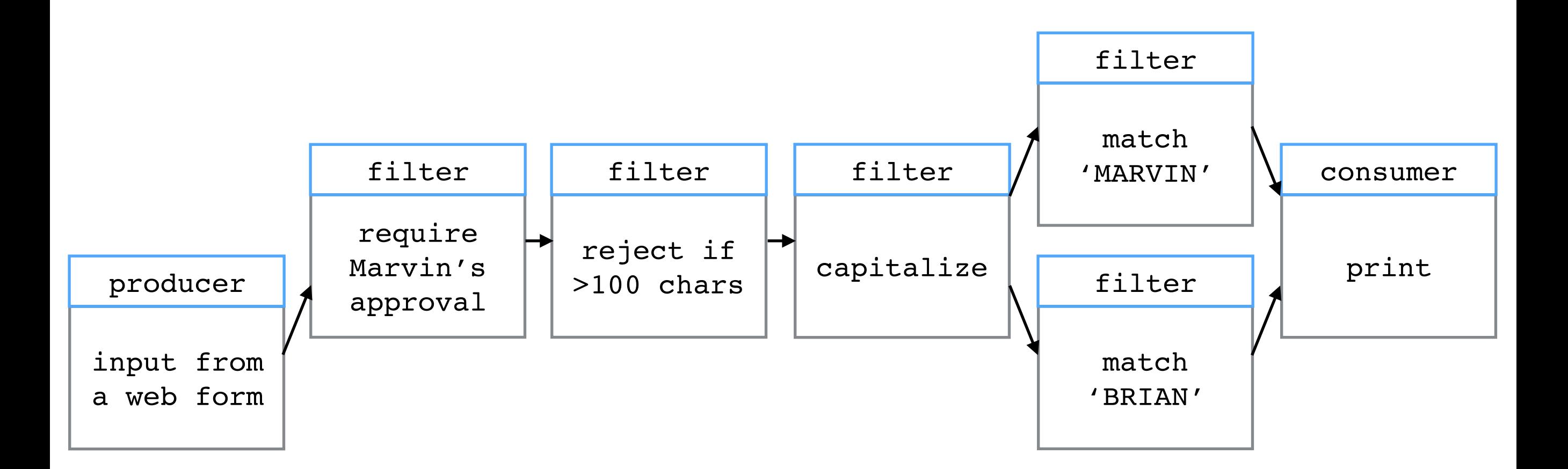

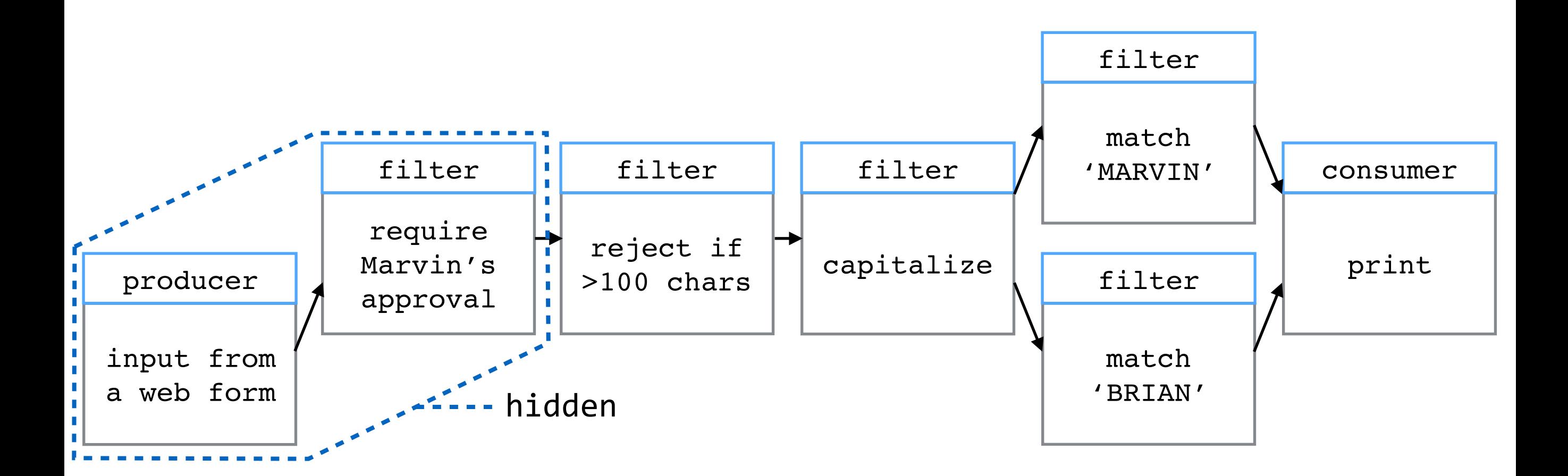
• Setting up a pipeline using coroutines allows us to easily change how we process the data by inserting, removing, and modifying different pieces of our program

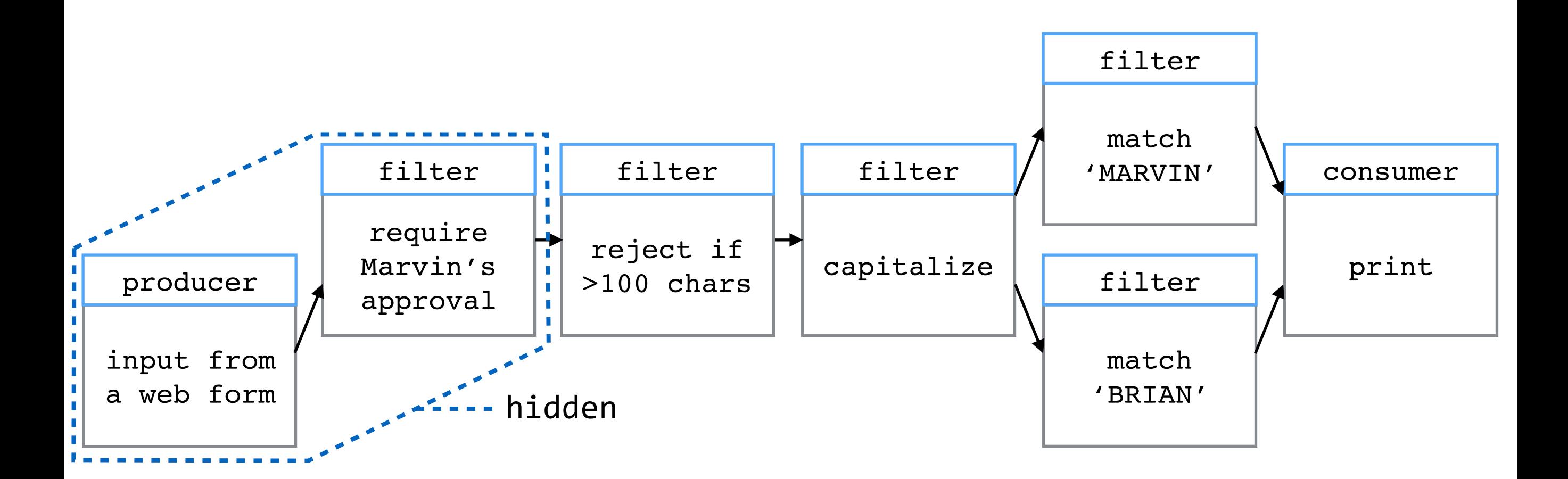

# Event-Driven Programming

With and without coroutines

• The paradigm of event-driven programming allows different events, such as user input, to trigger different parts of our program to execute

- The paradigm of event-driven programming allows different events, such as user input, to trigger different parts of our program to execute
- Lazy evaluation, such as implicit sequences, is similar to this paradigm in that the "event" of asking for an element from the sequence triggers the computation
- The paradigm of event-driven programming allows different events, such as user input, to trigger different parts of our program to execute
- Lazy evaluation, such as implicit sequences, is similar to this paradigm in that the "event" of asking for an element from the sequence triggers the computation
	- However, this is not what is usually meant by "event"
- The paradigm of event-driven programming allows different events, such as user input, to trigger different parts of our program to execute
- Lazy evaluation, such as implicit sequences, is similar to this paradigm in that the "event" of asking for an element from the sequence triggers the computation
	- However, this is not what is usually meant by "event"
- Processing continuous data streams is an example of this paradigm, where incoming data is the event
- The paradigm of event-driven programming allows different events, such as user input, to trigger different parts of our program to execute
- Lazy evaluation, such as implicit sequences, is similar to this paradigm in that the "event" of asking for an element from the sequence triggers the computation
	- However, this is not what is usually meant by "event"
- Processing continuous data streams is an example of this paradigm, where incoming data is the event
- Interactive interpreters is another example, where user input is the event
- The paradigm of event-driven programming allows different events, such as user input, to trigger different parts of our program to execute
- Lazy evaluation, such as implicit sequences, is similar to this paradigm in that the "event" of asking for an element from the sequence triggers the computation
	- However, this is not what is usually meant by "event"
- Processing continuous data streams is an example of this paradigm, where incoming data is the event
- Interactive interpreters is another example, where user input is the event
- In event-driven programming, an *event loop* waits for events, and handles them by dispatching them to a *callback function*

# Interactive Interpreters

# Interactive Interpreters

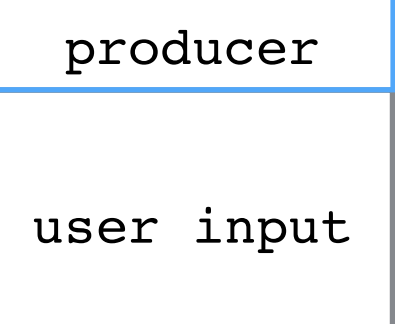

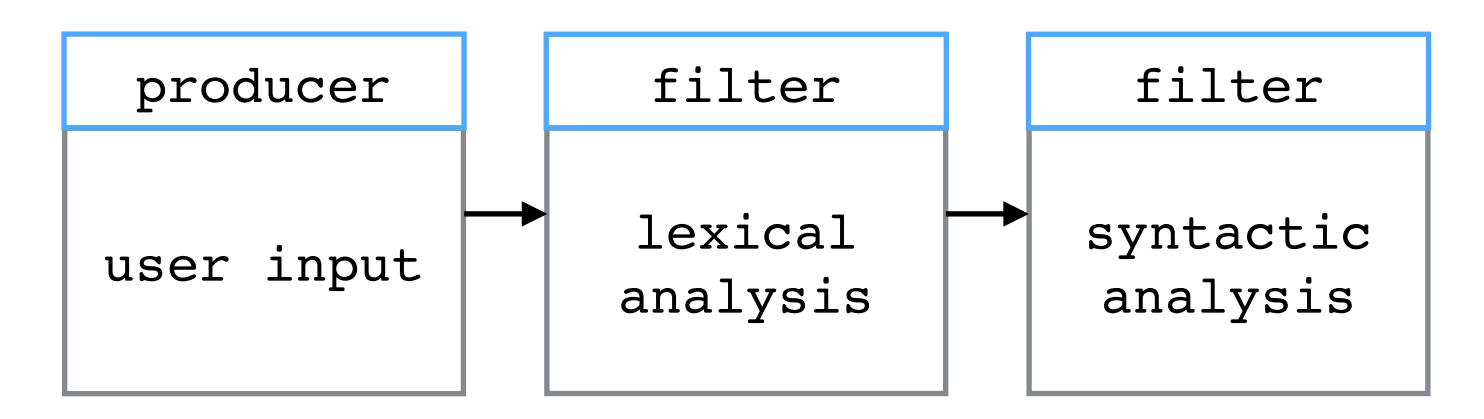

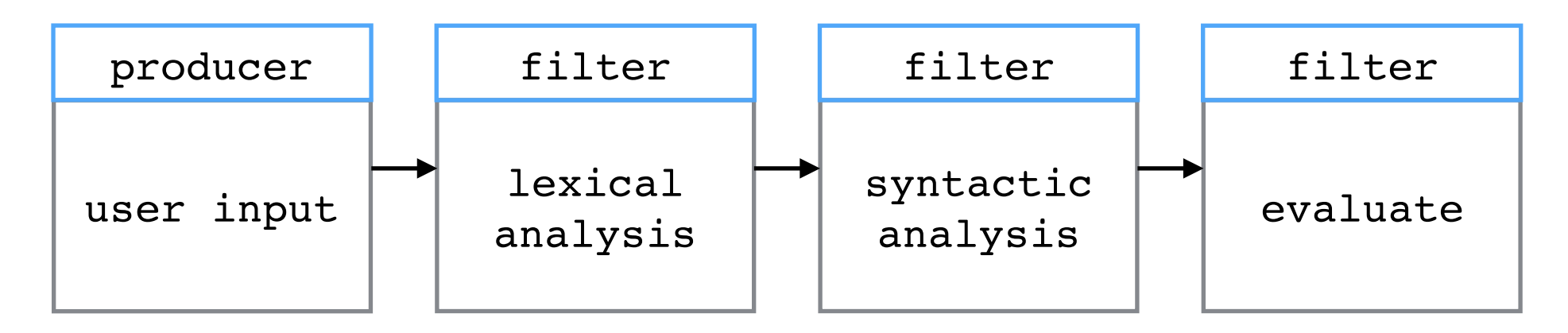

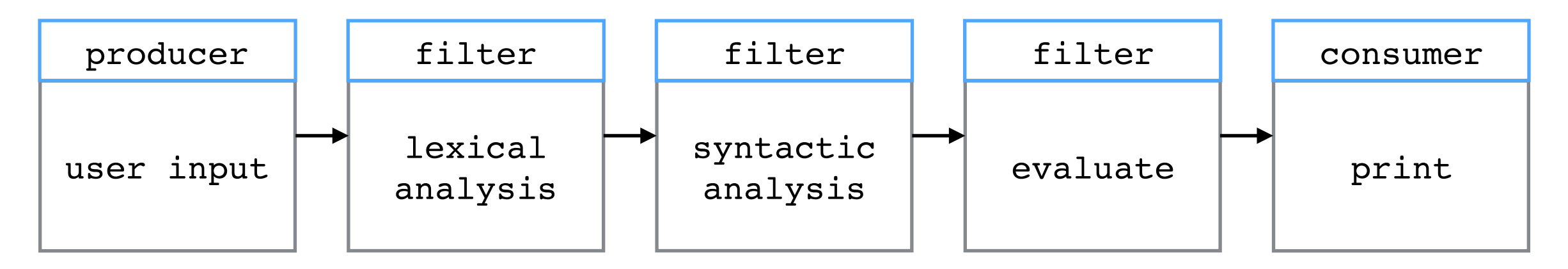

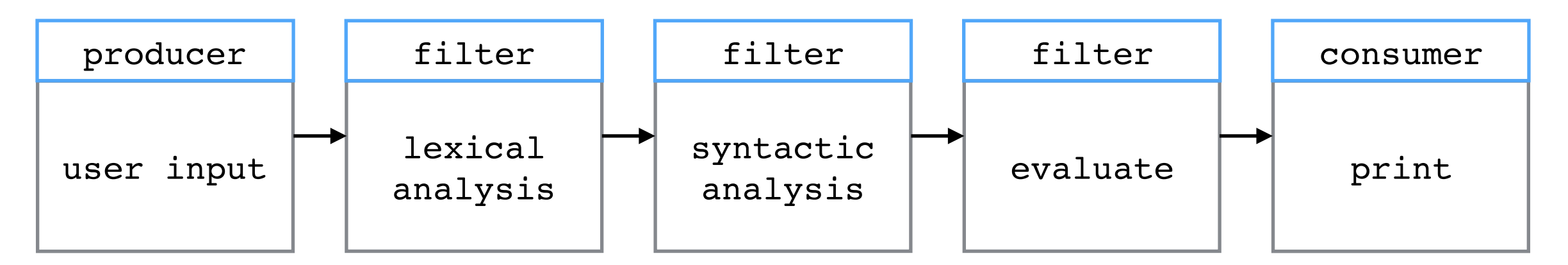

• So, we can implement it using coroutines!

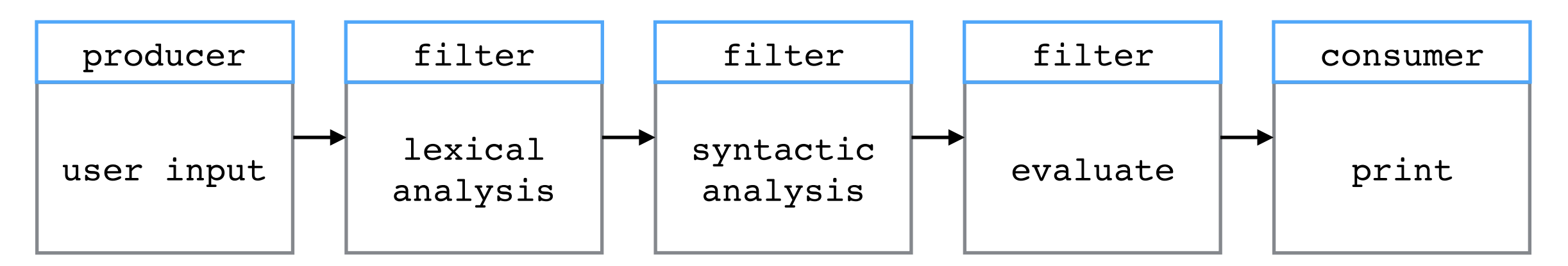

- So, we can implement it using coroutines!
- This doesn't provide an advantage in this case, because the REPL is already fairly simple and elegant

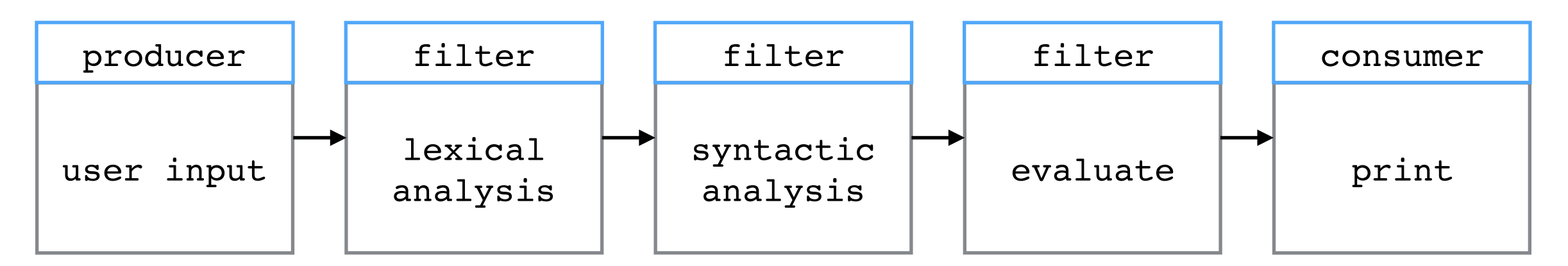

- So, we can implement it using coroutines!
- This doesn't provide an advantage in this case, because the REPL is already fairly simple and elegant
	- But it is still an interesting exercise

#### Interactive Interpreters

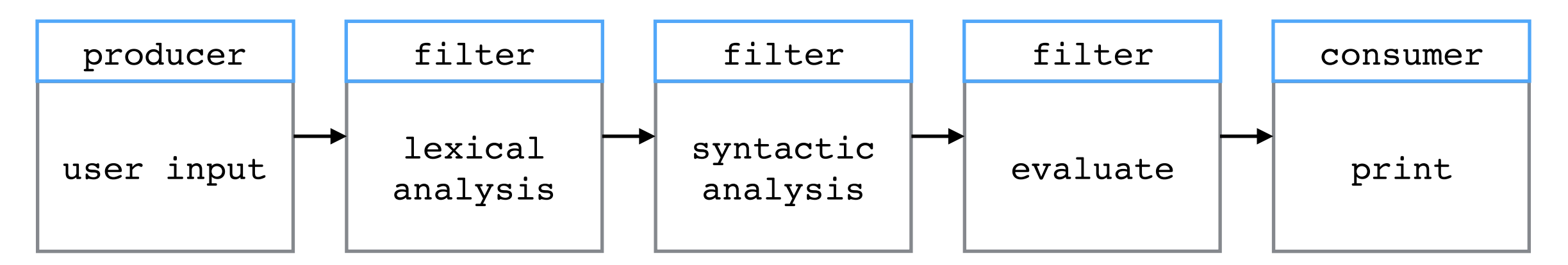

- So, we can implement it using coroutines!
- This doesn't provide an advantage in this case, because the REPL is already fairly simple and elegant
	- But it is still an interesting exercise
- Let's take a look at the Calculator interpreter

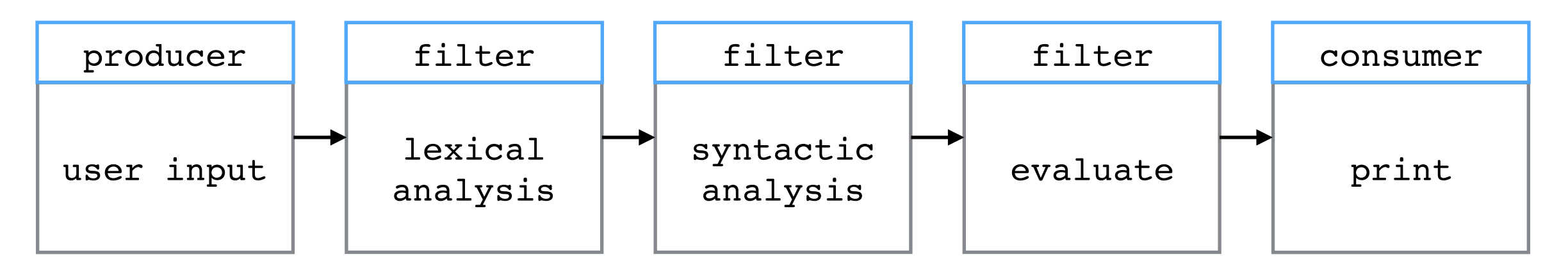

- So, we can implement it using coroutines!
- This doesn't provide an advantage in this case, because the REPL is already fairly simple and elegant
	- But it is still an interesting exercise
- Let's take a look at the Calculator interpreter

• Coroutines naturally enforce *modularity* in our code, i.e., splitting complex functionality up into smaller pieces that are easier to write, maintain, and understand

- Coroutines naturally enforce *modularity* in our code, i.e., splitting complex functionality up into smaller pieces that are easier to write, maintain, and understand
	- Modularity also allows us to easily change our program, simply by swapping in and out different pieces

- Coroutines naturally enforce *modularity* in our code, i.e., splitting complex functionality up into smaller pieces that are easier to write, maintain, and understand
	- Modularity also allows us to easily change our program, simply by swapping in and out different pieces
	- Coroutines are especially useful in building modular pipelines, where data is processed in stages

- Coroutines naturally enforce *modularity* in our code, i.e., splitting complex functionality up into smaller pieces that are easier to write, maintain, and understand
	- Modularity also allows us to easily change our program, simply by swapping in and out different pieces
	- Coroutines are especially useful in building modular pipelines, where data is processed in stages
- Both generators and coroutines maintain their own state, and this is highly useful for particular applications

- Coroutines naturally enforce *modularity* in our code, i.e., splitting complex functionality up into smaller pieces that are easier to write, maintain, and understand
	- Modularity also allows us to easily change our program, simply by swapping in and out different pieces
	- Coroutines are especially useful in building modular pipelines, where data is processed in stages
- Both generators and coroutines maintain their own state, and this is highly useful for particular applications
- Though coroutines by themselves are not a paradigm, they are useful for the paradigm of event-driven programming

- Coroutines naturally enforce *modularity* in our code, i.e., splitting complex functionality up into smaller pieces that are easier to write, maintain, and understand
	- Modularity also allows us to easily change our program, simply by swapping in and out different pieces
	- Coroutines are especially useful in building modular pipelines, where data is processed in stages
- Both generators and coroutines maintain their own state, and this is highly useful for particular applications
- Though coroutines by themselves are not a paradigm, they are useful for the paradigm of event-driven programming
	- However, it is important to understand when using coroutines may just be unnecessarily complicated

• Event-driven programming is a heavily used paradigm in applications such as user interfaces and web development

- Event-driven programming is a heavily used paradigm in applications such as user interfaces and web development
- In event-driven programming, an event loop handles particular events, such as user input, and uses callback functions to process these events

- Event-driven programming is a heavily used paradigm in applications such as user interfaces and web development
- In event-driven programming, an event loop handles particular events, such as user input, and uses callback functions to process these events
- One option for implementing callback functions, which often works well, is to use coroutines

- Event-driven programming is a heavily used paradigm in applications such as user interfaces and web development
- In event-driven programming, an event loop handles particular events, such as user input, and uses callback functions to process these events
- One option for implementing callback functions, which often works well, is to use coroutines
	- If the event-driven application has callback functionality that:

- Event-driven programming is a heavily used paradigm in applications such as user interfaces and web development
- In event-driven programming, an event loop handles particular events, such as user input, and uses callback functions to process these events
- One option for implementing callback functions, which often works well, is to use coroutines
	- If the event-driven application has callback functionality that:
		- Is complex and easily made modular,

- Event-driven programming is a heavily used paradigm in applications such as user interfaces and web development
- In event-driven programming, an event loop handles particular events, such as user input, and uses callback functions to process these events
- One option for implementing callback functions, which often works well, is to use coroutines
	- If the event-driven application has callback functionality that:
		- Is complex and easily made modular,
		- Naturally fits into a processing pipeline, or

- Event-driven programming is a heavily used paradigm in applications such as user interfaces and web development
- In event-driven programming, an event loop handles particular events, such as user input, and uses callback functions to process these events
- One option for implementing callback functions, which often works well, is to use coroutines
	- If the event-driven application has callback functionality that:
		- Is complex and easily made modular,
		- Naturally fits into a processing pipeline, or
		- Involves state that changes over time,

- Event-driven programming is a heavily used paradigm in applications such as user interfaces and web development
- In event-driven programming, an event loop handles particular events, such as user input, and uses callback functions to process these events
- One option for implementing callback functions, which often works well, is to use coroutines
	- If the event-driven application has callback functionality that:
		- Is complex and easily made modular,
		- Naturally fits into a processing pipeline, or
		- Involves state that changes over time,
	- Then coroutines are probably the way to go